# **web** ページの閲覧

## **1** インターネット

### 1.1 インターネットの起源

インターネットの起源は、1970年代に米国の国防総省高等研究計画局 (DARPA) が出資 し構築した ARPANET から始まります. インターネットの語源は Internetworking で, ネ ットワーク同士を相互に接続することを意味します.日本国内では,大学,研究機関,企 業等が所有するネットワークが存在しますが,これらのネットワークは相互に接続されて います.さらに日本国内のネットワークは,諸外国のネットワークと接続されています. このように,インターネットによって世界中のネットワークが接続され,コンピュータの 資源を相互に利用できる仕組みになっています.みなさんが学内で利用している有線 LAN(情報コンセント)や無線 LAN が、まさにインターネットの出入り口になります.

#### 1.2 WWW

WWW ( World Wide Web )は、1989 年、CERN (ジュネーブの欧州素粒子物理研究所) の Tim Berners-Lee が提案した広域情報システムです.インターネットによるネットワー クの接続の様子が,まるでクモの巣が世界中にはりめぐらされているかのように見えるこ とから、このように呼ばれています. web ブラウザを利用することによって、文字だけで なく画像も利用することができ,急速に利用が広がりました.

#### 1.3 WWW を支える海底ケーブル

世界中のコンピュータをインターネットで接続するためには,その情報基盤を準備する 必要があります. WWW を支える情報基盤の一つが、海底ケーブルです. 図 1は、世界中 に敷設されている海底ケーブルの様子を示した web サイトの様子です. 実際に操作しなが ら, その様子を確認してみましょう. なお, この web サイトは, インターネットエクスプ ローラでは表示できなくなったようです. Edge 等で閲覧してください.

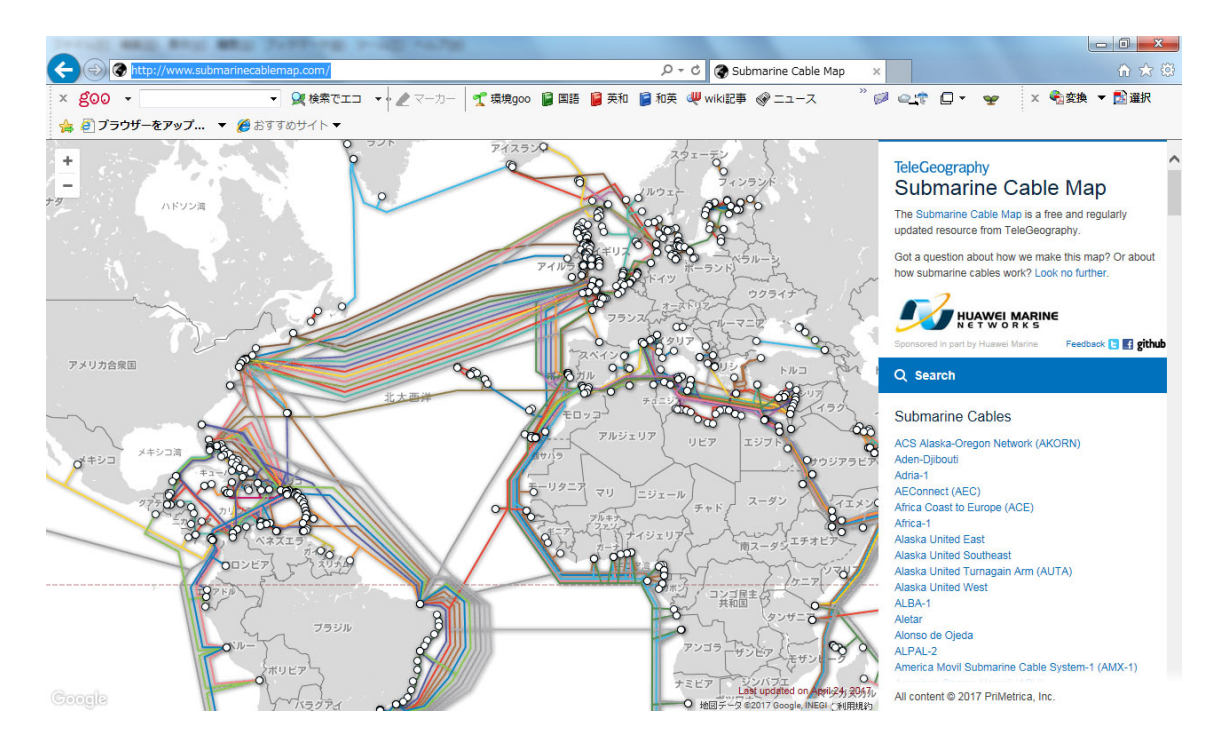

図 1 海底ケーブルの様子(http://www.submarinecablemap.com/より掲載)

FASTER は,日本やアジアとアメリカ西海岸の約 9000km を新たに結ぶ海底ケーブルで す.1 秒間に 60 テラビットの通信容量があります.この様子を図 2 に示します.

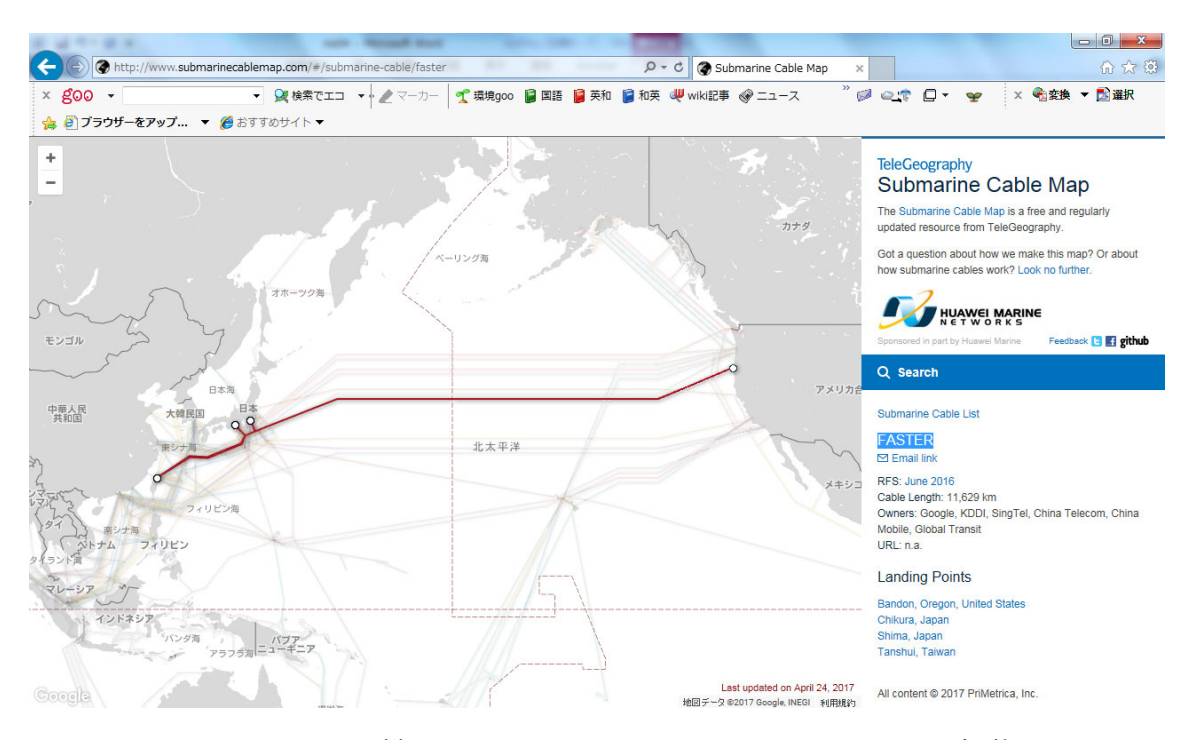

図 2 FASTER の様子(http://www.submarinecablemap.com/より掲載)

#### 1.4 URL とリンク

URL(Uniform Resource Locator)は、web サイトのアドレスを示します. すでにお馴染み だと思いますが,東京電機大学の URL は www.dendai.ac.jp です.web ページの中に表示 されている文字や図等ににマウスを移動すると,マウスカーソルが指の形に変化する部分 があります.これは,他のページへのリンクが張られていることを示しており,ここをク リックすると,そのリンク先の情報を表示できます.このように興味本意にマウスを使っ てクリックすることによって,次々に情報を表示できます.このようにインターネットの 世界を web ブラウザで見てまわることを,ネットサーフィンと言います.

#### 1.5 ポータルサイト

目的の Web ページを探すのは大変面倒な作業です. インターネット上には、ポータルサ イトと呼ばれるサーバが稼動しており、これを活用すると、すばやく目的の web サイトを 見つけることができます.このサーバには、web ページに関するキーワードが登録されて おり,利用者が関連するキーワードを入力することによって,目的の URL を絞り込めるよ うになっています. ポータルサイトの代表的なものとして, yahoo( www.yahoo.co.jp )や Google( www.google.co.jp )等が挙げられます. ポータルは、正門や表玄関の意味があり, まさにインターネットへの入り口になります.

#### 1.6 インターネットで利用できるサービス

インターネットで利用できるサービスは,電子メールや WWW による Web ページの閲覧 などがあげられます.さらに,WWW を活用したチケットの予約,銀行の残高照会,情報 の検索,テレビ,ラジオ,ゲーム等,様々なサービスを利用することができます. 最近で は,映像や音楽もインターネットを使って配信される時代になりました.

### **2** メールや **WWW** の原理

メールや WWW 等のサービスは、私たちの生活にとって必要不可欠なものになっていま す.しかし,ネットワークの中を流れている情報を目で見ることは困難です.メールや WWW が,どのような原理で成り立っているのかを理解するために,「コンピュータシステム 原 理教育用シミュレータ」があります.製作は,文部科学省 大学共同利用機関 メディア教 育開発センターです.かなり昔に開発されたソフトウェアですが,動作原理を理解するの に丁度良い内容です. 図 3は、その様子を示したものです.

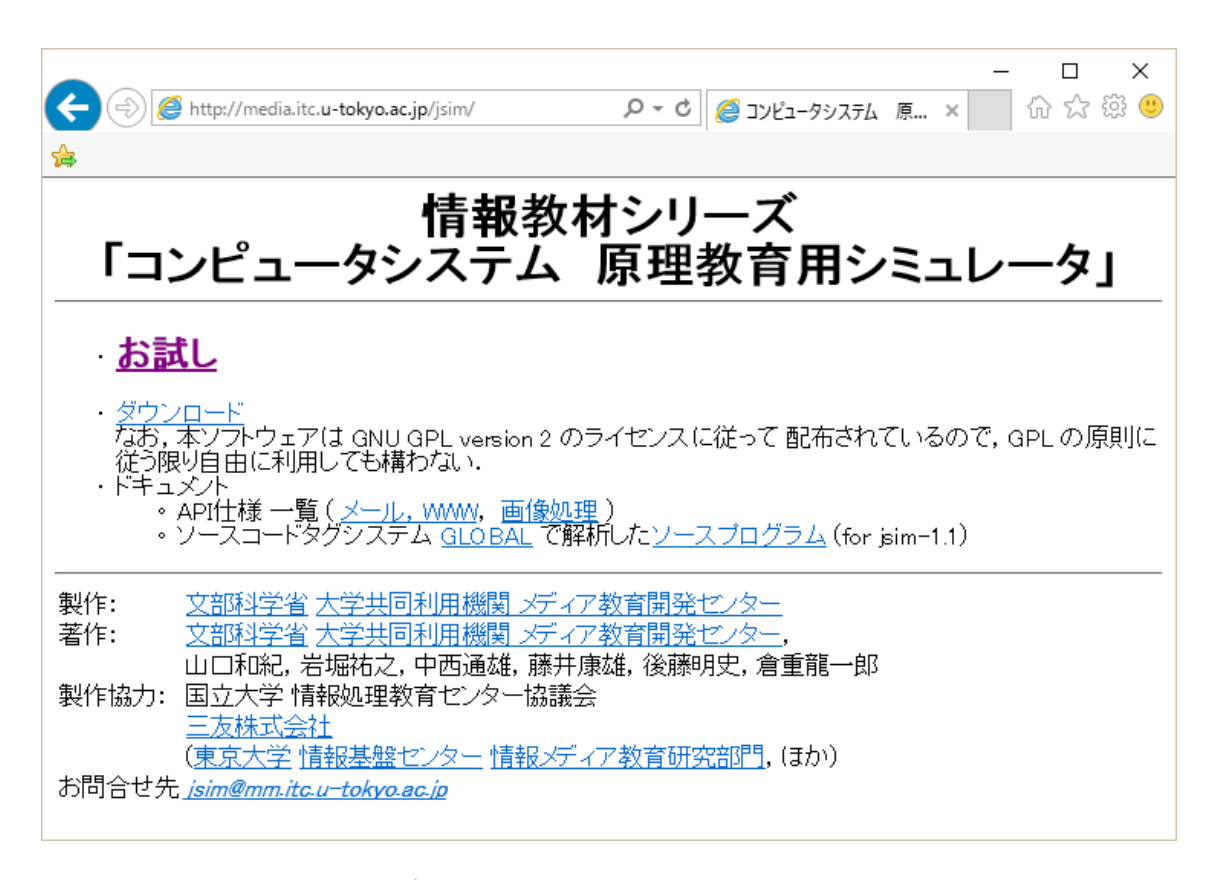

図 3 「コンピュータシステム 原理教育用シミュレータ」

(http://media.itc.u-tokyo.ac.jp/jsim/より掲載)